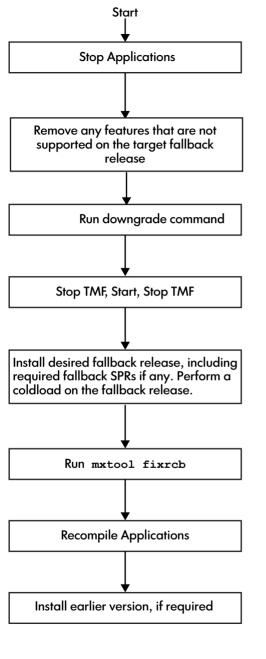

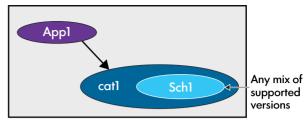

Starting Version

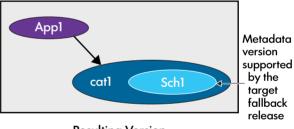

**Resulting Version**